# **UTILIZANDO TÉCNICAS DE REGRESSÃO E CALIBRAGEM NA ESTIMAÇÃO DE UMA FUNÇÃO CUSTO**

*Using Regression and Calibration Techniques to Estimate a Cost Function*

*Erico Colodeti Filho*

*Fucape Business School E-mail: rcolodeti@yahoo.com.br*

*Arilton C.C Teixeira Fucape Business School*

*E-mail: arilton@fucape.br*

*Robson Zuccolotto Fucape Business School*

*E-mail: zrobson@terra.com.br*

*Arilda M. C. Teixeira*

*Fucape Business School E-mail: arildat@fucape.br*

**RESUMO:** A tomada de decisão, por um gerente, diante de um aumento do preço de venda de seu produto, ou seja, aumentar ou não a produção, tendo em vista a maximização do valor da empresa, pode ser influenciada por muitos fatores. Para tomar esta decisão, uma variável que pode ser destacada é o custo marginal da produção destas unidades adicionais. Para isto, é necessário conhecer a função custo. Desta forma, dado que empresas de pequeno porte são altamente flexíveis, o objetivo deste trabalho é estimar uma equação de previsão de custo, com intuito de se verificar se há eficiência empresarial, em uma empresa de pequeno porte. Esse objetivo foi estimulado pelo seguinte questionamento: Considerando os insumos produtivos, quais os procedimentos para estimar uma função com o objetivo de minimizar o custo para geração de eficiência empresarial em uma empresa de pequeno porte? Para atingir os objetivos propostos, estimou-se uma função custo e foram realizados testes estatísticos, utilizando modelo de regressão como instrumento de previsão para mudanças de cenários econômicos, onde se buscou encontrar evidência de retornos constantes de escala. Utilizou-se também a técnica de calibragem, com o intuito de confrontar seus resultados com os obtidos pela regressão, em um intervalo de confiança de 95%. Ao final, conclui-se que é possível usar uma função custo para facilitar a decisão do gerente.

**Palavras-chaves**: Custos. Técnica de Calibragem. Tomada de decisão. Pequena Empresa.

*ABSTRACT: The decision made by a manager faced with an increase in the sale price of a product made by the company, that is, whether or not to increase production to maximize the company's value, relies on many factors. One variable that can be useful is the marginal cost of producing these additional units. To learn this it is necessary to know the product's cost function, something that in small companies can be very flexible. The aim of this work is to estimate a cost prediction equation for a small company, to verify whether it is efficient. This entails answering the following question: Based on the productive inputs, what are the procedures to estimate a function to minimize cost, and thus ensure efficiency, in a small company? To do this we estimated a cost function and performed statistical tests, using a regression model as an instrument for predicting changes in economic scenarios, aiming to find evidence of constant scale returns. We also used the calibration technique to compare the results obtained with those from the regression, within a confidence interval of 95%. We conclude that it is possible to use a cost function to facilitate the manager's decision.* 

*Keywords: Costs. Calibration Technique. Decision making. Small Company*

Recebido em 30/09/2008, aprovado em 05/02/2009, disponível em 02/03/2009. Avaliado pelo sistema *double blind review* Editor científico: Fátima de Souza Freire

#### **1 Introdução**

O cenário competitivo atual tem levado as empresas a aperfeiçoarem, constantemente, seus mecanismos de produção e de análise de resultados, de modo a gerar eficiência com eliminação de desperdícios e redução de custos. Um item importante é saber selecionar os insumos, verificando seu comportamento em relação aos diferentes níveis de produção.

Ao eliminar desperdícios, a empresa visa aumentar seu valor de mercado, gerando ganhos de capital para os donos ou acionistas. De acordo com Hansen e Mowen (2001, p. 30), "o ambiente econômico atual criou a necessidade de uma reestruturação da gestão de custos", ou seja, para as empresas, o conhecimento e gestão dos seus custos (na busca de uma melhor rentabilidade) tornam-se um item altamente relevante para que elas continuem competitivas.

Nesse sentido, o estudo do Ciclo de Vida das Organizações (CVO) descreve que as organizações podem ser entendidas como unidades sociais, conscientemente coordenadas, que funcionam como uma base estrutural relativamente contínua com objetivos comuns. Esta noção presente nos estudos sobre teoria das organizações permite conceber, devido ao termo "relativamente contínuo", a possibilidade de alterações e/ou transformações organizacionais ao longo de seu crescimento e evolução no ambiente externo. Essas transformações podem representar o fim e o início de uma nova fase ou estágio organizacional, como contemplam os estudos sobre Ciclo de Vida das Organizações, os quais se assentam sobre uma vertente mais funcionalista, que envolve modelos para prover e prescrever soluções para os problemas organizacionais. (HATCH, 1997)

E para a resolução desses problemas, os gestores vêm utilizando técnicas matemáticas e estatísticas que o auxiliem no processo de gestão. Trabalhos como o de Nossa e Chagas (1997) demonstram como essas ferramentas auxiliam a tomada de decisão com o objetivo de melhorar o resultado da firma, por meio da otimização dos custos.

Contudo, além de conhecer seus custos, as organizações devem, também, trabalhá-los para que se possa maximizar o lucro, tendo como suporte a escolha criteriosa dos insumos envolvidos no processo. Com base nas afirmações anteriores, chega-se ao problema norteador dessa pesquisa:

## **Considerando os insumos produtivos, quais os procedimentos para estimar uma função com o objetivo de minimizar custo para geração de eficiência empresarial em uma empresa de pequeno porte?**

O objetivo deste trabalho é estimar uma equação de previsão de custo, considerando as variações nos insumos produtivos com o intuito de se verificar se há eficiência empresarial, em uma pequena empresa que está inserida no setor de artefatos de borracha. Para tanto, será assumindo uma função de produção com retornos constantes de escala. O presente trabalho tem como principal contribuição demonstrar como ferramentas econométricas podem ajudar no processo de tomada de decisão voltada para a minimização do custo e a maximização do lucro.

#### **2 Referencial Teórico**

## **2.1 Custos sob a Ótica da Economia**

A Economia trata os custos diferentemente da Contabilidade que, segundo Pindyck e Rubinfeld (2002, p. 202), está preocupada em tratar o desempenho passado das empresas, como ocorre nos demonstrativos anuais, ou seja, os contabilistas "tendem a ter uma visão retrospectiva das finanças da empresa [...] bem como avaliar o desempenho no passado".

Já os economistas projetam seus esforços nas perspectivas futuras da empresa. Uma das preocupações da Economia são os Custos Econômicos, que são as oportunidades perdidas de uma empresa.

Desta forma, os economistas chamam a atenção para o conceito de custo de oportunidade e destacam que a escassez de recursos obriga os produtores a realizarem escolhas para a produção: "Em um mundo de recursos limitados, a oportunidade de produzir um bem significa deixar de produzir outro" (SOUZA, 2003, p. 27). Nesse sentido, Hall e Lieberman (2003, p. 23) salientam que "o custo de oportunidade de qualquer escolha é o valor da melhor alternativa sacrificada quando da prática de um ato".

Outro conceito, bastante destacado pelos economistas, diz respeito aos custos irreversíveis ou incrementais. Para Varian (2000), os custos irreversíveis são aqueles gastos que não podem ser recuperados; eles são visíveis, contudo, deveriam ser ignorados nas tomadas de decisões. Esses custos também representam outro tipo de custo fixo, segundo o mesmo autor, "a pintura é um custo fixo, mas é também um custo irrecuperável, pois representa um pagamento que, uma vez feito, não pode mais ser recuperado" (VARIAN, 2000, p. 379).

Há, ainda, o conceito de custo marginal (CMg) ou custo incremental que, de acordo com Pindyck e Rubinfeld (2002, p. 207) "é o aumento de custo ocasionado pela produção de uma unidade adicional de produto", ou seja, "é apenas o aumento no custo variável ocasionado por uma unidade extra de produto".

Mochón e Troster (1999, p. 106) salientam que o custo marginal "pode expressar-se como a razão da mudança no custo total ante uma mudança na produção".

Por fim, os economistas destacam o conceito de custo de uso do capital. Esse conceito define que o capital investido em um projeto, como, por exemplo, a compra de uma aeronave possui um custo, dado que este poderia estar gerando uma receita de juros. Essa receita de juros é justamente o que a economia chama de custo do capital, ou seja, quanto a empresa deixou de ganhar no mercado financeiro, já que ela optou por imobilizar o capital.

#### **2.1.1 Minimização de Custos**

No que tange aos custos, um problema que persegue as empresas é, justamente, "selecionar insumos para a obtenção de um determinado nível de produção com o mínimo de custo" (PINDYCK e RUBINFELD, 2002, p. 214), para que se possa, então, maximizar seus lucros já que este é o seu objetivo final.

Para solucionar o problema de minimização de custos, é preciso utilizar uma função custo. Suponhamos que tenhamos dois fatores de produção de preços  $w_1$  e  $w_2$  e que queiramos encontrar o meio mais barato de alcançar um dado nível de produção  $y$ . Se  $x_1$  e  $x_2$  medirem as quantidades utilizadas dos dois fatores, e  $f(x_1, x_2)$  for a função de produção da empresa, podemos escrever esse problema como:  $\min_{x_1, x_2} w_1 x_1 + w_2 x_2$  de modo que  $f(x_1, x_2) = y$  (VA-<br>PLAN: 2000, p. 260) RIAN, 2000, p.369).

A escolha dos insumos é um fator de real importância para que se consiga minimizar os custos de uma determinada entidade, ou seja, "[...] uma empresa visando à minimização dos custos opta por uma combinação de insumos para poder obter um dado nível de produção" (PINDYCK e RUBINFELD, 2002, p. 220).

#### **2.1.2 Maximização do Lucro**

Rossetti (2002, p. 469) salienta que "[...] o objetivo crucial da empresa é a maximização do lucro", ou seja, "independentemente do regime concorrencial existente, esse objetivo implica a definição do ponto de lucro máximo, dado [...] pela máxima distância entre a receita total e o custo total".  $\frac{1}{4}$   $\frac{1}{4}$   $\text{total}^{\text{total}}$ 

Contudo a Contabilidade e a Economia possuem conceitos distintos de lucro. Segundo Thompson Jr.  $(2003, p. 159)$ :  $\mathbf{150}$ .

Para o contador, "lucro" geralmente significa a receita total menos o custo incorrido; logo, o lucro rana e contabil, nace goulanteme o gamea a recenta total menos e caste meetrico, rege, e race<br>contábil é um conceito *expost* baseado nas transações passadas e nos fatos históricos. Para o economista, "lucro" significa a receita total menos todos os custos - não só as despesas efetivas incorridas pela firma, mas também uma previsão para um retorno "normal' sobre o capital do proprietário. contábil é um conceito *expost* baseado nas transações passadas e nos fatos históricos. Para o econorador, "lucro" geralmente significa a receita total menos o custo incorrido, logo, o fucro

# **3 Procedimentos Metodológicos** Para realização da pesquisa, foram coletados dados por meio de entrevistas e análises

Para realização da pesquisa, foram coletados dados por meio de entrevistas e análises documentais, em uma empresa de pequeno porte (Espírito Santo Borrachas - ESB), produtora de artefatos de borracha (localizada no município da Serra – ES). Este procedimento se deu no intuito de verificar sua eficiência na maximização de lucro utilizando, o conceito econômico de minimização de custos, testados por meio de modelos de regressão linear e da técnica de Calibragem. técnica de Calibragem. técnica de Calibragem.

A regressão foi escolhida porque permite, com base nos dados históricos colhidos, construir uma reta que melhor se ajusta a um conjunto de pontos representativos de dados sobre o comportamento das variáveis utilizadas. Levine et al. (2000, p. 514) afirma que "a análise de regressão é utilizada principalmente com o objetivo de previsão".

Para o uso da calibragem, Cooley (1995, p. 15) salienta que "a descrição do ambiente econômico e o conceito de equilíbrio fornecem juntos uma estrutura que podemos usar para estudar ciclos de negócio", ou seja, levando em consideração as restrições, pode-se projetar um modelo "para explicar crescimento de longo prazo, podendo ser também capaz de explicar flutuações" (tradução nossa). flutuações" (tradução nossa). flutuações" (tradução nossa).

Os dados coletados referem-se aos níveis de produção, custo total e custo dos insumos por unidade, todos compreendidos no período de Janeiro de 1999 a Abril de 2005 (vide Apêndice A). Limitou-se trabalhar com esse período devido à facilidade na obtenção dos dados.

Para o desenvolvimento dessa pesquisa, foi utilizado o modelo estimado com base no proposto por Varian (2000), sendo este a função custo total dada por: dados. proposto por Varian (2000), sendo este a função custo total dada por  $\frac{1}{2}$ 

$$
(1) \qquad Ct = \min_{K,L,N} \{ rK + wL + pN \}
$$

Sujeito a:  $y = AK^{\theta}L^{\beta}N^{\alpha}$ 

Em que: Em que:

 $A =$  produtividade total dos insumos;

 $Ct$  = custo total:

*Ct* = custo total; *Ct* = custo total; *K* = quantidade de capital usada pela firma;

*L*= quantidade de trabalho usada pela firma;

 $N =$  quantidade de todos os demais insumos;

 $r = \text{preço do capital};$ 

 $w = \text{preço do trabalho};$ 

 $p$  = preço dos insumos;

 $y =$ quantidade produzida; *θ, β, α* = coeficientes da função produção. Resolvendo a equação encontra-se a seguinte expressão matemática: Resolvendo a equação encontra-se a seguinte expressão matemática: Resolvendo a equação encontra-se a seguinte expressão matemática:

$$
(2) \tCt = Cr^{\theta} w^{\beta} p^{\alpha} y^{\frac{1}{\alpha+\beta+\theta}};
$$

Adicionando logaritmo à equação tem-se: ritmo à equação tem-se:

(3) 
$$
\log_e(C_t) = C + \theta \log_e r + \beta \log_e w + \alpha \log_e(p) + \frac{1}{\alpha + \beta + \theta} \log_e y ;
$$
  
Em que:

Em que: Em que: *wrCC <sup>p</sup> <sup>y</sup> te <sup>e</sup> <sup>e</sup> <sup>e</sup> <sup>e</sup>* log <sup>1</sup> )(log log log )(log

 $log_e = logarit$ mo neperiano.  $\log_e$  = logaritr

Cabe aqui uma pergunta: Teria a firma estudada retornos constantes de e tras palavras, sería a soma dos coencientes  $\alpha$ ,  $\beta$ , e  $\theta$  igual a seguinte restriction restrictions.  $\alpha$  is equal to  $\alpha$  if  $\beta$  is  $\beta$  if  $\alpha$  is  $\beta$  if  $\alpha$  is  $\beta$  if  $\alpha$  is  $\alpha$  if  $\beta$  if  $\alpha$  is  $\alpha$  if  $\alpha$  is  $\alpha$  if  $\alpha$  is  $\alpha$  if  $\alpha$  is  $\alpha$  if  $\alpha$  is  $\alpha$  if  $\alpha$  is  $\alpha$  if  $\alpha$  is  $\alpha$  if  $\alpha$  is  $\alpha$ Cabe aqui uma pergunta: Teria a firma estudada retornos constantes de escala? Em outras palavras, seria a soma dos coeficientes  $\alpha$ ,  $\beta$ , e  $\theta$  igual a um? Para verificar esta hipótese, foi adicionada a Equação (3) a seguinte restrição:  $\alpha + \beta + \theta = 1$ . hipótese, foi adicionada a Equação (3) a seguinte restrição (3) a seguinte restrição:  $\frac{1}{2}$ . s palavras, sería a soma dos coeficientes  $\alpha$ ,  $\beta$ , e  $\theta$  igual a um? Para verificar esta hipotese, foi onada a Equação (3) a seguinte restrição:  $\alpha + \beta + \theta = 1$ .  $\sum_{n=1}^{\infty}$  care a firma est constantes de  $\beta$ ,  $\beta$  constant a firma verment commences,  $\omega$ adicionada a Equação (3) a seguinte restrição:  $\alpha + \beta + \theta = 1$ .

(4) 
$$
Log_e(C_t) = log_e C + \theta log_e r + \beta log_e w + (1 - \theta - \beta) log_e p + log_e y;
$$

no próximo tópico deste trabalho. Os resultados, assim como as analises dos testes das Equações (3) e (4).  $\frac{100 \text{ ptoaint}}{60.4}$ no proximados assim como Pôde-se antiques, about como ab analises dos testes das Equações (5) c (1), encontram se Os resultados, assim como as análises dos testes das Equações (3) e (4), encontram-se no próximo tópico deste trabalho. no próximo tópico deste trabalho. no próximo tópico deste trabalho.  $\sum_{i=1}^n$  róximo tónico deste trabalho  $\frac{1}{2}$  no proximo tópico deste trabalho.

Expressão (4), tem-se: Pôde-se ainda fazer um novo rearranjo do modelo. Subtraindo  $\log_e p$  nos dois lados da *te <sup>e</sup>* loglog)( *<sup>e</sup>* log*<sup>e</sup> <sup>e</sup> wrCpCLog <sup>e</sup> <sup>e</sup>* logloglog)1(log *<sup>e</sup> pyp* ; **(5)** no produce a *pode-se ainda fazer* um ressão (4), tem-se: **pode-se ainda fazer um novo rearran**jo do modelo. Subtraindo loge *p* nos dois lados lados la Pôde-se ainda fazer um novo rearranjo do modelo. Subtraindo loge *p* nos dois lados  $\mathcal{L}$ 

(5) 
$$
Log_e(C_t) - log_e p = log_e C + \theta log_e r + \beta log_e w + (1 - \theta - \beta) log_e p + log_e y - log_e p ;
$$

*Rearranjando a Equação 5 tem-se: (para os interes vide Anêndice B) tearranjando a Equação 5*<br>
co vide Apêndice B). Rearranjando a Equação 5 tem-se: (para os interessados neste desenvolvimento algébrivide Apêndice B). *<sup>e</sup> ey*  $\frac{1}{2}$  $\binom{n}{k}$   $\binom{n}{k}$ 

co via the Apendice B).

\n(6)

\n
$$
Log_e\left(\frac{C_t}{p_t}\right) = \alpha + \theta \log_e\left(\frac{r_t}{p_t}\right) + \beta \log_e\left(\frac{w_t}{p_t}\right) + \log_e y + e_t
$$

de-se aında obter outra expressão a partır de (6). Su<br>o (6) obteve-se a Expressão 7: *Pode-se anda obter outra expressão a partir de (<br>
<i>uação* (6) obteve-se a Expressão 7:  $\arcsin$ teve-se a Expr  $o(6)$  obt da Equação (6) obteve-se a Expressão 7:  $x_1$  outra expressão a partir de (0). Subtraindo tog<sub>e</sub> y a Expressão 7: Pode-se ainda obter outra expressão a partir de (6). Subtraindo  $\log_e y$  de ambos os lados<br>Fause-se (6) sharps as a Expressão  $\frac{7}{2}$ 

(7) 
$$
Log_e\left(\frac{CMe_t}{p_t}\right) = \alpha + \theta log_e\left(\frac{r_t}{p_t}\right) + \beta log_e\left(\frac{w_t}{p_t}\right) + e_t
$$
  
From the:

Em que:  $\alpha$   $\beta$  = custom  $\alpha$  precisely performed performance  $\alpha$  precisely precisely precisely precisely precisely precisely precisely precisely precisely precisely precisely precisely precisely precisely precisely precisely Em que: Em que: Em que: Em que:

 $\Box P_t$  $C_t$  $\Box P_t$  $\overline{\phantom{a}}$  $\frac{t}{\cdot}$  $\frac{1}{t}$ ŗ. *t* .<br>آ  $\Gamma =$  custo total dividido pelo preço dos insumos;  $\mathbf{1}$ <u>է</u><br>]<br>] *<sup>C</sup>* = custo total dividido pelo preço dos insumos;  $\frac{C}{p}$  = custo total dividido pelo preço dos insumos;  $P_t$   $\Box$ � � � � �  $\Box$ *t t p*  $C_t \prod_{\tau=1}^{\infty}$  custo total dividido pelo preço dos insumos;

 $\nu =$  coeficiente de interseção da reta ajustada;<br> $\nu =$ *t t p* � = coeficiente de interseção da reta ajustada;

$$
\frac{\prod_{i=1}^{n} P_i}{p_i}
$$
 = preço do uso de capital dividido pelo preço dos insumos;  
 
$$
\boxed{Iw \cdot \boxed{1}}
$$

$$
\frac{\Box w_i}{\Box p_i} = \frac{\Box w_i}{\Box z}
$$
 valor do salário dividido pelo preço dos insumos;

÷ ÷ � � � � �  $\Box$ *t t p*  $\frac{CMe_{t}}{T}$   $\frac{\Box}{T}$  custo médio dividido pelo preço dos insumos. log*e y*= produção mensal;

 $e_t$  = choque aleatório;

#### **4 Tratamento e Análise dos Dados**

O teste da Equação (3), sem as restrições, apresenta os resultados, demonstrados na Tabela 1:

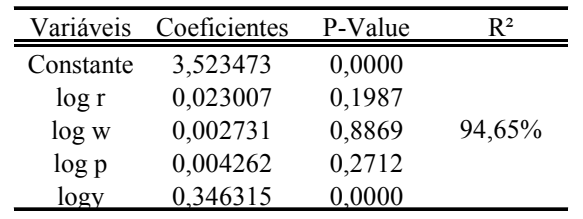

#### **Tabela: 1: Resultados do Modelo sem Restrições**

As variáveis log *r*, log *w* e log (*p*) apresentam coeficientes não-significantes. Contudo, o teste F apresentou valor de 313.8307, tendo, então o modelo significância global.

Esta hipótese não foi rejeitada para qualquer nível de significância, sendo que a estatística F com 1 grau de liberdade no numerador e 71 graus de liberdade no denominador foi de 1225.57. O teste da Equação (4) gerou os resultados apresentados na Tabela 2:

**Tabela: 2: Resultados do Modelo Adicionado as Restrições**

| Variáveis | Coeficientes | P-Value | R2    |
|-----------|--------------|---------|-------|
| Constante | 1,506047     | 0,0104  |       |
| log r     | 0,504726     | 0,0000  | 2,25% |
| log w     | 0,489878     | 0,0000  |       |
| log v     | 0,389617     | 0.0209  |       |

Os resultados apresentados na Tabela 2 mostram distinções com relação à estimação da Equação (3), mostrados na Tabela 1, e, apesar de os valores dos coeficientes, para todas as variáveis serem significantes para um nível de confiança de 95% e o teste das restrições apresentarem geração de eficiência empresarial, o R-quadrado indica um baixo poder explicativo do modelo. Neste caso, o modelo não permite analisar o comportamento da empresa frente à mudança nos preços relativos, pois sua capacidade de previsão é baixa.

Para estimar as Equações (6) e (7), foram utilizados dados mensais perfazendo um total de 76 observações, sendo estes dessazonalizados.

### **4.1 Resultados Obtidos e Análise dos Resultados**

Na primeira análise dos resultados, verificou-se no teste D (*Durbin-Watson*) que havia autocorrelação entre os resíduos, rejeitando-se a hipótese nula. Contudo, esses resultados puderam ser corrigidos, acrescentando nas regressões o modelo auto-regressivo de primeira ordem de Markov.

| Variáveis     | Coeficientes | P-Value | R2     |
|---------------|--------------|---------|--------|
| Constante     | 1,241009     | 0,0000  |        |
| $\log rt$ /pt | 0,419927     | 0,0000  | 98,82% |
| $\log wt$     | 0.083455     | 0.0561  |        |
| log v         | 0,705900     | 0,0000  |        |
|               |              |         |        |

**Tabela 3: Resultados Obtidos pela Equação (6) Utilizando Toda a Série de Dados**

Após as correções, verifica-se que os resultados demonstrados na Tabela 3 mostram os Após as correções, verifica-se que os resultados demonstrados na Tabela 3 mostram os coeficientes das variáveis  $r_t/p_t$  e log *y* significantes; já, a variável  $w_t/p_t$  obteve um coeficiente coencientes das variaveis  $r_t/p_t$  e log *y* significantes, ja, a variavei  $w_t/p_t$  obteve um coenciente não-significante, apesar de os valores apresentarem variações significativas, indicando inconsistência do modelo. Na tabela 4, somente a variável  $w_t/p_t$  mantém-se não significante para um nível de confiança de 95%. Para as outras variáveis, obtiveram-se coeficientes significantes.

Num teste conjunto, ou seja,  $H_0: \underline{\mathcal{J}}_i = 0 \overline{\mathcal{Q}} i$  e  $H_1: \underline{\mathcal{J}}_i \overline{\mathcal{Q}} 0 \overline{\mathcal{Q}} i$  para os modelos acima (6 e 7), observam-se em seus testes  $F(K,n-R)$  os valores de 1137.889 e 73.830, tendo, então, significância global, ou seja, para ambos os casos rejeita-se a hipótese  $H_0$ .

O valor do R<sup>2</sup> de 98,82% e de 81,06% significa que há considerável alta do poder explicativo, uma vez que R<sup>2</sup> pode ser no máximo 1. Outro aspecto a ser analisado é o R-ajustado que nesse caso foram de: 98,73% e 79,96%, ou seja, muito próximo dos valores obtidos pelo R**<sup>2</sup>** , indicando que há um bom ajuste da reta de regressão dos modelos. explicativo, que ra vez com ajadre ser cem se regredore sed moserod.

**Tabela 4: Resultados Obtidos pela Equação (7) Utilizando Toda a Série de Dados** ajustado que nesse caso foram de: 98,73% e 79,96%, ou seja, muito próximo dos valores

| Variáveis    | Coeficientes | P-Value | $\mathsf{R}^2$ |
|--------------|--------------|---------|----------------|
| Constante    | 0.575668     | 0,0000  |                |
| $\log rt$ pt | 0,248079     | 0,0000  | 81,06%         |
| log wt/pt    | $-0.006446$  | 0.8718  |                |

Usando a Tabela 3, pode-se calcular rapidamente qual o custo marginal e médio da produção. Baseado nestes resultados, pode-se agora tomar a decisão diante de mudanças de cenários para as empresas. Um exemplo simples é comparar a relação entre preço e custo marginal. Em outras palavras, sabendo quanto custa produzir uma unidade adicional do bem e comparando este valor com o preço, pode-se saber como o aumento da produção afetará o lucro da empresa. comparando este valor com o preço, pode-se saber com o preço, pode-se saber como o aumento da produção afetará o aumento da produção afetará o aumento da produção afetará o aumento da produção afetará o aumento da produção

## **4.2 Calibragem**

A técnica de calibragem foi usada, na tentativa de encontrar uma equação de custo mais expression de calibragem foi usada, na tentativa de encontrar uma equação de custo mais confiável, já que os coeficientes das Equações (6) e (7) se mostraram inconstantes. Para isso, foram coletados nos balanços das Equações (6) e (7) se mostraram meonstantes. Para 1550, foram coletados nos balanços da empresa informações sobre o lucro obtido, os juros pagos, salários, pró-labore e receita total. A empresa não permitiu a divulgação dos seus balanços. paraficis, pro-labore e receita total. A empresa não permitiu a divulgação dos Ressalta-se que essas informações foram adicionadas em duas fórmulas, sendo: balanços. Ressalta-se que essas informações foram adicionadas em duas fórmulas, sendo:

(8) 
$$
\theta = \frac{Lucro + Juros}{ReceitaTotal}
$$

(9) 
$$
\beta = \frac{Salários + Pr\acute{o} - labore}{ReceitaTotal}
$$

Após os cálculos para cada ano, ou seja, para cada balanço, entre 1999 a 2005, foi Após os cálculos para cada ano, ou seja, para cada balanço, entre 1999 a 2005, foi rea-Apos os carculos para cada ano, ou seja, para cada batanç<br>lizada uma média dos resultados chegando aos seguintes valores: ano ou seja para cada balanco entre 19

*Lucro Juros*

$$
\begin{array}{l} \theta =0,1858 \\ \beta =0,0915 \end{array}
$$

De posse dos valores dos coeficientes, pode-se estimar o custo de produção pela fórmula descrita abaixo:  $\mathcal{C}$ 

(10) 
$$
C = A^{-1} * \theta^{-\theta} * \beta^{-\beta} * (1 - \theta - \beta)^{-(1 - \theta - \beta)} * w^{-\beta} * r^{-\theta} * p^{-(1 - \theta - \beta)} * y
$$
  
Onde, 
$$
A = \frac{y_t}{K_t^{\theta} L_t^{\beta} N_t^{1 - \theta - \beta}}
$$
 (11)

As tabelas contendo esses valores encontram-se no Apêndice C. Resolvendo a As tabelas contendo esses valores encontram-se no Apêndice C. Resolvendo a Equação Equação (11) para cada ano da base de dados, verifica-se o seguinte comportamento: (11) para cada ano da base de dados, verifica-se o seguinte comportamento:

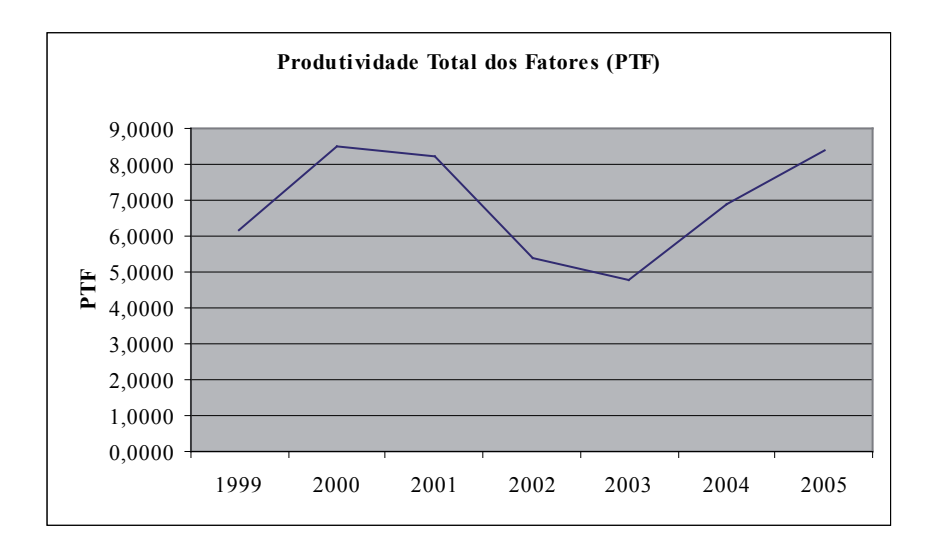

O Gráfico 1 demonstra que não há tendência para a produtividade dos insumos usados O Gráfico 1 demonstra que não há tendência para a produtividade dos insumos usados pela firma entre 1999 a 2005. Parte do que ocasionou esse comportamento pode estar pela firma entre 1999 a 2005. Parte do que ocasionou esse comportamento pode estar vinculado à queda de produtividade gerada por questões mercadológicas e contratuais. Contudo, verificase que, a partir de 2004, a empresa retoma o crescimento do seu PTF (produtividade total dos fatores). Esse crescimento pode ser devido a mudanças de modelos de gestão, bem como à própria diretoria da empresa. Ressalta-se que, em 2004, a empresa foi vendida e reestruturada.

Para confirmar essa tendência, foi feita uma projeção dos valores da PTF para os anos de 2006 a 2008, conforme demonstrado no Gráfico abaixo, onde se pode perceber uma evolução positiva no seu comportamento, favorecendo então o uso dessa técnica para previsão de cálculo de custos. No Apêndice C, destacam-se os valores projetados desse trabalho.

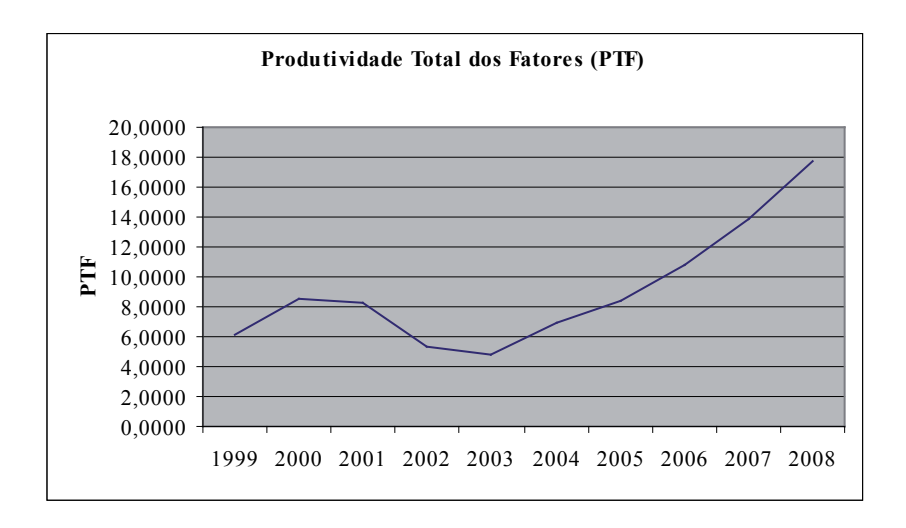

#### **5 Considerações Finais**

Esta pesquisa objetivou estimar uma equação de previsão de custos, com o intuito de facilitar a tomada de decisões. A idéia básica é de que a firma possa minimizar custos, implicando a maximização do lucro e do valor da empresa. Para tanto, foram utilizados dados coletados na empresa, objeto deste estudo, compreendendo o período de janeiro de 1999 a abril de 2005, perfazendo um total de 76 observações.

Após os testes realizados e análises dos seus resultados, pode-se dizer que a metodologia dos mínimos quadrados, descrita na Equação (4), evidencia retorno constante de escala para a empresa, contudo, o modelo não possui poder preditivo ( $R^2 = 2,25\%$ ), não atendendo ao objetivo proposto.

Nesse contexto, a equação que apresentou melhores resultados foi a Equação (6). Esta tem um poder explicativo de 98,82%, e os testes de seus coeficientes apresentam resultados melhores do que da Equação (7); contudo, os valores de seus coeficientes variam muito, não demonstrando confiabilidade para o uso da técnica em previsão.

Na tentativa de se resolver esse problema, foi utilizada a técnica de calibragem, para encontrar valores de custos e compará-los com os da regressão, dentro de um intervalo de confiança de 95%. Os resultados mostraram que, independente dos coeficientes das equações de regressão estarem inconstantes, estes estão dentro da estimativa do intervalo de confiança.

Assim, as metodologias poderão ser utilizadas tanto para simulação quanto para previsão de custos, ou seja, em situações de mudança de cenário econômico, em que ocorram variações nos preços dos insumos produtivos utilizado pela empresa. A ESB poderá utilizar a Equação (6) como forma de prever os custos decorrentes dessas mudanças e assim melhorar a sua eficiência empresarial; e utilizar a Equação (10) para simular as variações nesse custo.

Assim, sugere-se, para o desenvolvimento de novas pesquisas:

- Fazer estudos da mesma natureza em outras empresas do mesmo setor;
- Ampliar, nos testes, o número de observações para um melhor ajuste dos dados.

## **Referências**

COOLEY, Thomas F. *Frontiers of business cycle research*. New Jersey: Princeton University Press, 1995.

HALL, Robert E.; LIEBERMAN, Marc. **Microeconomia princípios e aplicações**. São Paulo: Thomson, 2003.

HANSEN, Don R.; MOWEN, Maryane M. **Gestão de custos**: Contabilidade e Controle. 3. ed. São Paulo: Pioneira, 2001.

HATCH, Mary Jo. *Organization theory*: modern, symbolic and postmodern perspectives. Oxford: Oxford University Press, 1997.

LEVINE, David M.; BERENSON, Mark L.; STEPHAN, David. **Estatística**: teoria e aplicações. Rio de Janeiro: LTC, 2000.

MOCHÓN, Francisco; TROSTER, Robert Luis. **Introdução à economia**. São Paulo: Makron books, 1999.

NOSSA, Valcemiro; CHAGAS, José Ferreira. **Usando programação linear na contabilidade decisorial**. Vitória: FUCAPE, 1997. Disponível em: <http://www.fucape.br/ producao.htm>. Acesso em: 25 jul. 2003.

PINDYCK, Robert S.; RUBINFELD, Daniel L. **Microeconomia**. 5. ed. São Paulo: Prentice Hall, 2002.

ROSSETTI, José Paschoal. **Introdução à economia**. 19. ed. São Paulo: Atlas, 2002.

SOUZA, Nali de Jesus. **Curso de economia**: Atlas, 2003.

THOMPSON JR, Arthur A.; FORMBY, John P. **Microeconomia da firma**: teoria e prática. 6. ed. Rio de Janeiro: LTC, 2003.

VARIAN, Hal R. **Microeconomia princípios básicos**: Uma abordagem moderna. 4. ed. Rio de Janeiro: Campus, 2000.

# **Apêndice A**

**Tabela 5: Análise dos Dados - ESB**

| <b>ANO</b> | Mês        | Prod.        |            | pt           |     | Ct                         | CMe                    |            | Wt/Lt            | rpt                                             | wpt                | Cmept                     | Ctpt               | taxas          | log y                 |
|------------|------------|--------------|------------|--------------|-----|----------------------------|------------------------|------------|------------------|-------------------------------------------------|--------------------|---------------------------|--------------------|----------------|-----------------------|
|            | Jan        | 2000         | R\$        | 4,00         | R\$ | 54.356,92                  | R\$ 27,18              | R\$        | 138,63           | 1,2812417                                       | 1,53978            | 0,83216                   | 4,13319            | 76,44          | 3,301030              |
|            | Fev        | 2000         | R\$        | 4,00         | R\$ | 54.356,92                  | R\$ 27,18              | R\$        | 130,00           | 1,3209363                                       | 1,51188            | 0,83216                   | 4,13319            | 83,75          | 3,301030              |
|            | Mar        | 2000         | R\$        | 4,15         |     | R\$ 54.431,00              | R\$ 27,22              | R\$        | 136,80           | 1,2968528                                       | 1,51804            | 0,81677                   | 4,11780            | 82,21          | 3,301030              |
|            | Abr        | 2000         | R\$        | 4,12         |     | R\$ 54.321,99              | R\$ 27,16              | R\$        | 131,55           | 1,2514079                                       | 1,50420            | 0,81905                   | 4,12008            | 73,50          | 3,301030              |
|            | Mai        | 2000         | R\$        | 4,21         | R\$ | 54.500,00                  | R\$ 27,25              | R\$        | 133,89           | 1,191913                                        | 1,50246            | 0,81108                   | 4,11211            | 65,49          | 3,301030              |
|            | Jun        | 2000         | R\$        | 4,27         |     | R\$ 54.800,12              | R\$ 27,40              | R\$        | 140,97           | 1,132909                                        | 1,51869            | 0,80732                   | 4,10835            | 57,99          | 3,301030              |
| 1999       | Jul        | 2000         | R\$        | 4,00         |     | R\$ 54.356,92              | R\$ 27,18              | R\$        | 138,84           | 1,1409329                                       | 1,54047            | 0,83216                   | 4,13319            | 55,33          | 3,301030              |
|            | Ago        | 2000         | R\$        | 4,00         |     | R\$ 54.300,00              | R\$ 27,15              | R\$        | 132,04           | 1,1329114                                       | 1,51864            | 0,83171                   | 4,13274            | 54,32          | 3,301030              |
|            | Set        | 2000         | R\$        | 4,30         |     | R\$ 54.725,33              | R\$ 27,36              | R\$        | 163,21           | 1,1008552                                       | 1,57927            | 0,80369                   | 4,10472            | 54,24          | 3,301030              |
|            | Out        | 2000         | R\$        | 4,00         |     | R\$ 53.900,00              | R\$ 26,95              | R\$        | 121,91           | 1,1243581                                       | 1,48398            | 0,82850                   | 4,12953            | 53,26          | 3,301030              |
|            | Nov        | 2000         | R\$        | 4,34         |     | R\$ 55.007,16              | R\$ 27,50              |            | R\$ 220,35       | 1,052790                                        | 1,70563            | 0,80190                   | 4,10293            | 49,01          | 3,301030              |
|            |            |              |            | 4,34         | R\$ | 54.820,00                  | R\$ 27,41              | R\$        | 212,76           |                                                 | 1,69041            | 0,80042                   | 4,10145            |                | 3,301030              |
|            | Dez        | 2000         | R\$        |              |     |                            |                        |            |                  | 1,0404688                                       |                    |                           |                    | 47,64          |                       |
|            | Jan        | 3000         | R\$        | 2,55         |     | R\$ 59.987,51              | R\$ 20,00              | R\$        | 152,90           | 1,264470                                        | 1,77787            | 0,89440                   | 4,37152            | 46,88          | 3,4771213             |
|            | Fev        | 3000         | R\$        | 2,54         |     | R\$ 59.987,51              | R\$ 20,00              | R\$        | 138,96           | 1,2813045                                       | 1,73807            | 0,89611                   | 4,37323            | 48,54          | 3,4771213             |
|            | Mar        | 3000         | R\$        | 2,00         |     | R\$ 58.000,11              | R\$ 19,33              | R\$        | 138,43           | 1,365530                                        | 1,84020            | 0,98528                   | 4,46240            | 46,40          | 3,4771213             |
|            | Abr        | 3000         | R\$        | 2,66         |     | R\$ 58.999,00              | R\$ 19,67              | R\$        | 128,05           | 1,235437                                        | 1,68250            | 0,86884                   | 4,34596            | 45,74          | 3,4771213             |
|            | Mai        | 3000         | R\$        | 2,63         |     | R\$ 59.759,16              | R\$ 19,92              | R\$        | 132,71           | 1,219107                                        | 1,70293            | 0,87933                   | 4,35645            | 43,56          | 3,4771213             |
| 2000       | Jun        | 3000         | R\$        | 2,67         |     | R\$ 59.988,18              | R\$ 20,00              | R\$        | 154,61           | 1,108022                                        | 1,76273            | 0,87443                   | 4,35155            | 34,24          | 3,4771213             |
|            | Jul        | 3000         | R\$        | 2,67         |     | R\$ 59.988,18              | R\$ 20,00              | R\$        | 151,66           | 1,093054                                        | 1,75437            | 0,87443                   | 4,35155            | 33,08          | 3,4771213             |
|            | Ago        | 3000         | R\$        | 2,71         | R\$ | 60.000,00                  | R\$ 20,00              | R\$        | 148,23           | 1,079848                                        | 1,73796            | 0,86806                   | 4,34518            | 32,57          | 3,4771213             |
|            | Set        | 3000         | R\$        | 2,67         |     | R\$ 59.700,00              | R\$ 19,90              | R\$        | 171,57           | 1,081345                                        | 1,80792            | 0,87234                   | 4,34946            | 32,20          | 3,4771213             |
|            | Out        | 3000         | R\$        | 2,67         |     | R\$ 58.088,00              | R\$ 19,36              |            | R\$ 165,38       | 1,082153                                        | 1,79198            | 0,86045                   | 4,33758            | 32,26          | 3,4771213             |
|            | Nov        | 3000         | R\$        | 2,71         |     | R\$ 61.212,09              | R\$ 20,40              |            | R\$ 217,63       | 1,081180                                        | 1,90476            | 0,87675                   | 4,35387            | 32,67          | 3,4771213             |
|            | Dez        | 3000         | R\$        | 2,67         | R\$ | 59.988,18                  | R\$ 20,00              | R\$        | 201,71           | 1,085773                                        | 1,87822            | 0.87443                   | 4,35155            | 32,53          | 3,4771213             |
|            | Jan        | 3000         | R\$        | 2,67         |     | R\$ 59.988,18              | R\$ 20,00              | R\$        | 152,57           | 1,0675041                                       | 1,75695            | 0,87443                   | 4,35155            | 31,19          | 3,4771213             |
|            | Fev        | 3000         | R\$        | 2,67         |     | R\$ 59.988,18              | R\$ 20,00              | R\$        | 142,71           | 1,089495                                        | 1,72793            | 0,87443                   | 4,35155            | 32,81          | 3,4771213             |
|            | Mar        | 3000         | R\$        | 2,55         |     | R\$ 59.897,00              | R\$ 19,97              | R\$        | 144,83           | 1,0836993                                       | 1,75433            | 0,89374                   | 4,37086            | 30,92          | 3,4771213             |
|            | Abr        | 3000         | R\$        | 2,67         |     | R\$ 59.897,00              | R\$ 19,97              | R\$        | 147,11           | 1,099440                                        | 1,74113            | 0,87377                   | 4,35089            | 33,57          | 3,4771213             |
|            | Mai        | 3000         | R\$        | 2,93         |     | R\$ 60.000,00              | R\$ 20,00              | R\$        | 194,29           | 1,064100                                        | 1,82157            | 0,83416                   | 4,31128            | 33,96          | 3,4771213             |
| 2001       | Jun        | 3000         | R\$        | 2,69         | R\$ | 59.988,18                  | R\$ 20,00              | R\$        | 143,38           | 1,1013433                                       | 1,72673            | 0,87119                   | 4,34831            | 33,97          | 3,4771213             |
|            | Jul        | 3000         | R\$        | 2,69         | R\$ | 58.900,55                  | R\$ 19,63              | R\$        | 155,23           | 1,124252                                        | 1,76124            | 0,86325                   | 4,34037            | 35,81          | 3,4771213             |
|            | Ago        | 3000         | R\$        | 2,67         |     | R\$ 59.831,00              | R\$ 19,94              | R\$        | 139,70           | 1,167107                                        | 1,71869            | 0,87329                   | 4,35042            | 39,23          | 3,4771213             |
|            | Set        | 3000         | R\$        | 2,69         |     | R\$ 58.988,47              | R\$ 19,66              | R\$        | 147,82           | 1,1661846                                       | 1,73999            | 0,86389                   | 4,34101            | 39,44          | 3,4771213             |
|            | Out        | 3000         | R\$        | 2,60         |     | R\$ 58.988,47              | R\$ 19,66              | R\$        | 167,17           | 1,200451                                        | 1,80818            | 0,87867                   | 4,35579            | 41,25          | 3,4771213             |
|            | Nov        | 3000         | R\$        | 2,89         |     | R\$ 62.500,98              | R\$ 20,83              |            | R\$ 225,11       | 1,124337                                        | 1,89150            | 0,85787                   | 4,33499            | 38,48          | 3,4771213             |
|            | Dez        | 3000         | R\$        | 2,96         | R\$ | 60.165,00                  | R\$ 20,06              | R\$        | 202,86           | 1,105050                                        | 1,83591            | 0,83093                   | 4,30805            | 37,70          | 3,4771213             |
|            | Jan        | 1750<br>1900 | R\$<br>R\$ | 4,73         | R\$ | 50.230,00<br>R\$ 50.500,00 | R\$ 28,70              | R\$<br>R\$ | 135,40           | 0,9173156<br>0.8995174                          | 1,45674<br>1,45789 | 0,78306<br>0,74968        | 4,02610<br>4,02843 | 39,10          | 3,243038              |
|            | Fev<br>Mar | 2220         | R\$        | 4,73<br>3,80 |     | R\$ 58.320,00              | R\$ 26,58<br>R\$ 26,27 | R\$        | 135,75<br>128,13 | 0,978925                                        | 1,52786            | 0,83968                   | 4,18603            | 37,53<br>36,20 | 3,2787536<br>3,346353 |
|            | Abr        | 2220         | R\$        | 3,80         |     | R\$ 58.320,00              | R\$ 26,27              | R\$        | 164,68           | 0,983460                                        | 1,63685            | 0,83968                   | 4,18603            | 36,58          | 3,346353              |
|            | Mai        | 3000         | R\$        | 2,96         |     | R\$ 62.710,00              | R\$ 20,90              | R\$        | 145,71           | 1,0931376                                       | 1,69219            | 0,84892                   | 4,32605            | 36,68          | 3,4771213             |
|            | Jun        | 3000         | R\$        | 2,96         |     | R\$ 62.710,00              | R\$ 20,90              | R\$        | 147,01           | 1,084528                                        | 1,69605            | 0,84892                   | 4,32605            | 35,96          | 3,4771213             |
| 2002       | Jul        | 3000         | R\$        | 2,96         |     | R\$ 62.710,00              | R\$ 20,90              | R\$        | 292,95           | 1,0958523                                       | 1,99551            | 0,84892                   | 4,32605            | 36,91          | 3,4771213             |
|            | Ago        | 2000         | R\$        | 4,73         | R\$ | 56.900,00                  | R\$ 28,45              | R\$        | 132,07           | 0,8914585                                       | 1,44595            | 0,77922                   | 4,08025            | 36,84          | 3,301030              |
|            | Set        | 1950         | R\$        | 4,73         | R\$ | 50.600,00                  | R\$ 25,95              | R\$        | 114,78           | 0,8842072                                       | 1,38502            | 0,73925                   | 4,02929            | 36,23          | 3,2900346             |
|            | Out        | 1000         | R\$        | 8,28         | R\$ | 48.010,00                  | R\$ 48,01              | R\$        | 121,65           | 0,6724771                                       | 1,16709            | 0,76330                   | 3,76330            | 38,95          | 3,000000              |
|            | Nov        | 660          | R\$        | 12,54        |     | R\$ 37.000,00              | R\$ 56,06              | R\$        | 174,34           | 0,5320286 1,14311                               |                    | 0,65036                   | 3,46990            | 42,69          | 2,8195439             |
|            | Dez        | 600          | R\$        | 13,79        |     | R\$ 37.000,00              | R\$ 61,67              | R\$        | 176,81           | 0,4865707 1,10794                               |                    | 0,65049                   | 3,42864            | 42,28          | 2,7781513             |
|            | Jan        | 1488         | R\$        | 5,56         | R\$ | 45.857,73                  | R\$ 30,83              | R\$        | 151,98           | 0,8832119                                       | 1,43670            | 0,74388                   | 3,91634            | 42,49          | 3,172457              |
|            | Fev        | 1615         | R\$        | 5,12         |     | R\$ 46.104,23              | R\$ 28,55              | R\$        | 138,19           | 0,9673322 1,43122                               |                    | 0,74630                   | 3,95447            | 47,49          | 3,2081725             |
|            | Mar        | 1887         | R\$        | 4,73         |     | R\$ 53.243,54              | R\$ 28,22              | R\$        |                  | 143,58 1,0009172 1,48222                        |                    | 0,77563                   | 4,05141            | 47,40          | 3,2757719             |
|            | Abr        | 1887         | R\$        | 4,73         | R\$ | 53.243,54                  | R\$ 28,22              | R\$        |                  | 175,99 0,9856249 1,57062                        |                    | 0,77563                   | 4,05141            | 45,76          | 3,2757719             |
|            | Mai        | 2550         | R\$        | 3,36         |     | R\$ 57.251,41              | R\$ 22,45              |            |                  | R\$ 207,87 1,1251326 1,79144                    |                    | 0,82491                   | 4,23145            | 44,82          | 3,406540              |
| 2003       | Jun        | 2550         | R\$        | 3,36         |     | R\$ 57.251,41              | R\$ 22,45              |            |                  | R\$ 204,81 1,1169159 1,78501                    |                    | 0,82491                   | 4,23145            | 43,98          | 3,406540              |
|            | Jul        | 2550         | R\$        | 3,36         |     | R\$ 57.251,41              | R\$ 22,45              |            |                  | R\$ 191,16 1,1131472 1,75505                    |                    | 0,82491                   | 4,23145            | 43,60          | 3,406540              |
|            | Ago        | 1700         | R\$        | 4,87         |     | R\$ 51.447,14              | R\$ 30,26              | R\$        | 199,82           | 0,940553                                        | 1,61311            | 0,79338                   | 4,02383            | 42,47          | 3,2304489             |
|            | Set        | 1658         | R\$        | 4,99         |     | R\$ 46.195,52              | R\$ 27,87              |            | R\$ 196,38       | 0,8968442                                       | 1,59500            | 0,74705                   | 3,96650            | 39,35          | 3,2194535             |
|            | Out        | 850          | R\$        | 9,74         |     | R\$ 43.830,97              | R\$ 51,57              | R\$        | 211,41           | 0,5957723                                       | 1,33656            | 0,72380                   | 3,65322            | 38,40          | 2,9294189             |
|            | Nov        | 561          | R\$        | 14,75        |     | R\$ 33.779,34              | R\$ 60,21              |            |                  | R\$ 273,85 0,4149733 1,26873                    |                    | 0,61090                   | 3,35986            | 38,35          | 2,7489629             |
|            | Dez        | 510          | R\$        | 16,23        |     | R\$ 33.779,34              | R\$ 66,23              |            |                  | R\$ 281,64 0,3785132 1,23938                    |                    | 0,61076                   | 3,31833            | 38,80          | 2,707570              |
|            | jan        | 1636         | R\$        | 5,06         | R\$ | 48.335,35                  | R\$ 29,54              | R\$        | 197,52           | 0,8577852 1,59146                               |                    | 0,76626                   | 3,98011            | 36,47          | 3,213850              |
|            | fev        | 1777         | R\$        | 4,73         |     | R\$ 48.595,17              | R\$ 27,35              |            |                  | R\$ 199,84 0,9037781 1,62582                    |                    | 0,76217                   | 4,01173            | 37,90          | 3,2495652             |
|            | mar        | 2076         | R\$        | 4,06         |     | R\$ 56.120,20              | R\$ 27,04              |            |                  | R\$ 230,53 0,9494621 1,75421                    |                    | 0,82343                   | 4,14059            | 36,14          | 3,3171646             |
|            | abr        | 2076         | R\$        | 4,06         |     | R\$ 56.120,20              | R\$ 27,04              | R\$        |                  | 192,37 0,9530523 1,67561                        |                    | 0,82343                   | 4,14059            | 36,44          | 3,3171646             |
|            | Mai        | 2076         | R\$        | 4,12         | R\$ | 56.280,00                  | R\$ 27,11              | R\$        |                  | 195,00 0,9325082 1,675137 0,818292              |                    |                           | 4,135457           | 35,27          | 3,3171646             |
| 2004       | Jun        | 2076         | R\$        | 4,12         | R\$ | 56.280,00                  | R\$ 27,11              | R\$        |                  | 195,00 0,9230477 1,675137 0,818292 4,135457     |                    |                           |                    | 34,51          | 3,3171646             |
|            | Jul        | 2076         | R\$        | 4,12         | R\$ | 56.280,00                  | R\$ 27,11              | R\$        |                  | 190,00 0,9261826 1,663856 0,818292 4,135457     |                    |                           |                    | 34,76          | 3,3171646             |
|            | Ago        | 3450         | R\$        | 3,09         | R\$ | 64.123,00                  | R\$ 18,59              | R\$        |                  | 230,00 1,0611254 1,871769 0,779236              |                    |                           | 4,317055           | 35,57          | 3,5378191             |
|            | Set        | 3500         | R\$        | 3,23         | R\$ | 64.890,00                  | R\$ 18,54              | R\$        | 256,71           | 1,0305007                                       |                    | 1,90024 0,758907 4,302975 |                    | 34,65          | 3,544068              |
|            | Out        | 3500         | R\$        | 3,23         | R\$ | 64.890,00                  | R\$ 18,54              | R\$        | 256,71           | 1,0582944                                       |                    | 1,90024 0,758907 4,302975 |                    | 36,94          | 3,544068              |
|            | Nov        | 3500         | R\$        | 3,23         | R\$ | 64.890,00                  | R\$ 18,54              | R\$        | 245,09           | 1,0462547 1,880123 0,758907 4,302975            |                    |                           |                    | 35,93          | 3,544068              |
|            | Dez        | 3500         | R\$        | 3,23         | R\$ | 64.890,00                  | R\$ 18,54              | R\$        | 279,12           | 1,0555819 1,936588 0,758907                     |                    |                           | 4,302975           | 36,71          | 3,544068              |
|            | jan        | 3000         | R\$        | 2,50         |     | R\$ 63.012,23              | R\$ 21,00              | R\$        | 200,00           | 1,206718                                        |                    | 1,90309 0,924364 4,401485 |                    | 40,24          | 3,4771213             |
| 2005       | fev        | 3000         | R\$        | 2,51         |     | R\$ 63.089,03              | R\$ 21,03              |            | R\$ 223,98       | 1,198460 1,950536 0,923159                      |                    |                           | 4,40028            | 39,64          | 3,4771213             |
|            | mar        | 3250         | R\$        | 2,74         |     | R\$ 64.000,00              | R\$ 19,69              |            |                  | R\$ 245,00 1,1601639 1,951416 0,856546 4,368429 |                    |                           |                    | 39,62          | 3,5118834             |
|            | abr        | 3250         | R\$        | 2,74         |     | R\$ 64.000,00              | R\$ 19,69              |            |                  | R\$ 245,00 1,1689532 1,951416 0,856546 4,368429 |                    |                           |                    | 40,43          | 3,5118834             |

Revista UnB Contábil, v. 11, n. 1-2, p. 208-220, jan/dez. 2008 218

Em que: Prod. = produção mensal;  $c_t$  = custo total;  $p_t$  = preço dos insumos por unidade;  $CMe =$  custo médio;  $w_t/L_t$  = salário total;  $r_t / p_t$  = preço relativo;  $w_t / p_t$  =; salário total dividido pelo preço dos insumos;  $CMe<sub>t</sub>/p<sub>t</sub>$  = Custo médio dividido pelo preço dos insumos;  $C_t / p_t$  = Custo total dividido pelo preço dos insumos; Taxas = taxas de juros para empréstimo para capital de giro segundo o BACEN; Logy = logaritmo da produção.

# **APÊNDICE B - DESENVOLVIMENTO ALGÉBRICO**

Revista UnB Contábil, v. 11, n. 1-2, p. 208-220, jan/dez. 2008

# **Apêndice C**

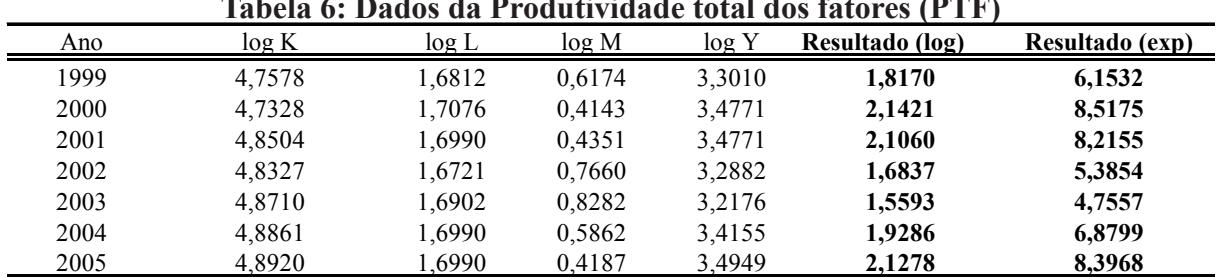

# **Tabela 6: Dados da Produtividade total dos fatores (PTF)**

**Tabela 7: Dados projetados para Produtividade total dos fatores (PTF)**

| Ano  | Valores projetados |
|------|--------------------|
| 2006 | 10,7836            |
| 2007 | 13,8488            |
| 2008 | 17,7854            |